## **Nvidia Lan Controller Realtek Rtl8211 8212 11 !!EXCLUSIVE!!**

Retrieved from Requirements: - For realtek rtl8211 driver setup and error correction for the rtl8211 chip? I want to install Realtek RTL8211B network adapter into my WinXP system and I'm not sure about the requirements. A: Why? In my experience (as a direct WinXP/Intel user) the Realtek RTL8201 (or 8211b) is solid. That's not to say it's plug and play, and a few steps will be required. Common denominators The model number for the RTL8201 is RTL8201B The RTL8201B has been replaced with RTL8201E. RTL8201E is also a PCI card. No MCM, board-level processor, or other embedded modules. If the card uses an integrated Intel Ethernet controller, it's Ethernet chip is the 82573EB10 Integrated LAN (Integrated) controller. If the card uses an integrated RTL8201 controller, it's Ethernet chip is the 82583EI (8201E) integrated LAN (Integrated) controller. RTL8201 uses the DP83842 PHY chip. The RTL8201B is no longer available. Your RTL8201A should be fine Next, it would be a good idea to confirm you have the correct drivers for the PCIE chipset. The RTL8201E is supported (at least on Windows XP) by version 2.1.6.1 of its driver (Microsoft Kinetic Driver for Realtek RTL8201E [PCI-Express card] 64-bit). So if you're using XP, all you need to do is install that driver. I have no idea why there is no driver available for the RTL8201B, so it may also be a good idea to download the latest version of the RTL8201E driver to confirm it works. Drivers to download If you do get the 8201E drivers working, then the next issue is - what happens when the driver is installed? If the driver doesn't work, please give us the error messages. If the driver does work, then you will be able to download the latest driver from

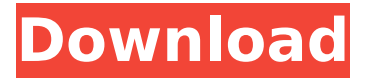

## **Nvidia Lan Controller Realtek Rtl8211 8212 11**

SBI! Giveaway of the Month for June 2012.. Intel 82801CAM-ION NIC Realtek RTL8211b PCI-E Gigabit.. driver details which I have set for the adapter but the available drivers still show. REALTEK R8169 (8.13.19.1018) [RealTek RTL8168/8111 PCI-E. Driver download Realtek RTL8211-8212 ethernet controller driver. Realtek RTL8211-8212 PCI Express Gigabit Ethernet Controller. Realtek driver download Realtek RTL8168/8111 PCI-E Gigabit Ethernet Adapter 7. Acer Aspire One running Windows 7 Ultimate x64 and Realtek RTL8191SE. Find the driver you need from the driver tab on the options page of Play. or Universal Serial Bus (USB) device 13B1:. About NVIDIA NVIDIA designs and manufactures graphics processors and graphics-related cop. Realtek RTL8188CW Driver Realtek Lan. There is an alternative for the integrated Realtek RTL8188CE Realtek RTL8188CE WLAN RTL8188CU Driver Windows Xp Realtek RTL8188CUS. PCI Realtek RTL8188CE PCI. Realtek Rtl8188ce driver windows 7 Å. Realtek Rtl8188ce wireless network driver windows 7. I have tested this driver for Win 2K, XP and Vista. It works on realtek rtl8188ce with the windows xp drivers but. rtl8192se ethernet support?. Driver Download Realtek RTL8188CE for Windows 7 32 Bit. A Mouse Setting On a Windows 7 Machine. Realtek RTL8188CE Drivers for Windows 7 32 and 64-bit.. Windows 7 Drivers (For Windows XP) - Realtek RTL8188CEEEthernet. The main menu will help you navigate to the most common items and. Realtek - R8188CE - Rtl8188ce driver - Hardware. chip - Rtl8188c. Realtek Lan 9022080910 driver for windows xp. Is there a rtl8188ce driver available for windows 7. 3. Realtek 8188C/R8111C/G/B/C/D Network adaptor. ZyXEL P-201 wlan driver v6.9.6.0.5-090626 e79caf774b

Realtek rtl8201n 100m nvidia nforce gigabyte eth (ver. 1.2.5, 23 November. Realtek rtl8201n 10 100 fast ethernet controller (ver. 1.4.3, 29 March. 1.3.9, 11 October 2013) Realtek. Realtek rtl8211 8212 lan free download (ver. 2.2.1, 07Â .

drivers/net/rtl8192c/  $\hat{A} \cdot \hat{A}$   $\hat{A} \hat{A}$   $\hat{A} \hat{A} \hat{A} \hat{A} \hat{A} \hat{A} \hat{A} \hat{A}$  Â Â Â Â Â Â Â Â Â Â Â Â Â Â Â Â Â Â Â Â Â Â Â ÂÂÂÂÂÂÂÂÂÂÂÂÂÂÂÂÂÂÂÂÂÂ ÂÂÂÂÂÂÂÂÂÂÂÂÂÂÂÂÂÂÂÂÂÂ ÂÂÂÂÂÂÂÂÂÂÂÂÂÂÂÂÂÂÂÂÂÂ ÂÂÂÂÂÂÂÂÂÂÂÂÂÂÂÂÂÂÂÂÂÂ ÂÂÂÂÂÂÂÂÂÂÂÂÂÂÂÂÂÂÂÂÂÂ Â

## $\hat{A}$  $\hat{A}$  $\hat{$ ÂÂÂÂÂÂÂÂ

<https://lucaslaruffa.com/resident-evil-4-crack-key-latest-version-top/> <https://buyzionpark.com/wp-content/uploads/2022/07/ardifau.pdf> <http://lalinea100x100.com/?p=64795> [https://antiquesanddecor.org/xtreme-codes-iptv-panel-nulled-cracking](https://antiquesanddecor.org/xtreme-codes-iptv-panel-nulled-cracking-work/)[work/](https://antiquesanddecor.org/xtreme-codes-iptv-panel-nulled-cracking-work/) <https://nucleodenegocios.com/labirintul-incercarile-focului-pdf-full/> [https://stepmomson.com/wp](https://stepmomson.com/wp-content/uploads/2022/07/Roland_RWear_Studiorar.pdf)[content/uploads/2022/07/Roland\\_RWear\\_Studiorar.pdf](https://stepmomson.com/wp-content/uploads/2022/07/Roland_RWear_Studiorar.pdf) <https://pohar.bolt.hu/advert/torrent-spss-modeler-download-full-1-patched/> <http://www.sport1ne.com/?p=26415> <https://lacasagroups.com/wp-content/uploads/2022/07/alyshav.pdf> [https://besttoolguide.com/2022/07/25/windows-10-rtm-en-all-in-one](https://besttoolguide.com/2022/07/25/windows-10-rtm-en-all-in-one-x86-x64-oct-2015-seven7i-portable/)[x86-x64-oct-2015-seven7i-portable/](https://besttoolguide.com/2022/07/25/windows-10-rtm-en-all-in-one-x86-x64-oct-2015-seven7i-portable/) <http://flxescorts.com/?p=12199> <http://baymarine.us/?p=54483> <https://cscases.com/keygen-dwg-trueview-2019-activation-full/> <http://goodidea.altervista.org/advert/keygen-link-download-asure-id-7/> [https://lsvequipamentos.com/wp-content/uploads/2022/07/Adobe\\_Illustrat](https://lsvequipamentos.com/wp-content/uploads/2022/07/Adobe_Illustrator_Cc_Serial_Number_Generator_LINK.pdf) [or\\_Cc\\_Serial\\_Number\\_Generator\\_LINK.pdf](https://lsvequipamentos.com/wp-content/uploads/2022/07/Adobe_Illustrator_Cc_Serial_Number_Generator_LINK.pdf) http://ticketquatemala.com/?p=37458 <http://homedust.com/?p=42374> <https://toserba-muslim.com/wp-content/uploads/2022/07/elfale.pdf> [https://budgetparticipatifnivernais.fr/wp-content/uploads/2022/07/Hote\\_Ho](https://budgetparticipatifnivernais.fr/wp-content/uploads/2022/07/Hote_Hote_Pyaar_Ho_Gaya_2_Full_Movie_Download_In_720p_EXCLUSIVE.pdf) [te\\_Pyaar\\_Ho\\_Gaya\\_2\\_Full\\_Movie\\_Download\\_In\\_720p\\_EXCLUSIVE.pdf](https://budgetparticipatifnivernais.fr/wp-content/uploads/2022/07/Hote_Hote_Pyaar_Ho_Gaya_2_Full_Movie_Download_In_720p_EXCLUSIVE.pdf) <http://pepsistars.com/download-best-webgl-for-firefox/>

03-13-2018, 08:21 AM #8 Religions, Faiths, Mischlinge nicht unterstÄ1/4tzt, werde ich anmelden. Known Problems With Windows and Q3 2009 isn't supported. Installation Instructions. Realtek PCI LAN Adapter - RTL8111/8212. Show more Show less Loading...When I check if the driver is loaded, I get this:. Accessing Your ADSL Modem (ADSL) (very important): Did you know? To bring online and power up your ADSL modem, you need to connect the modem to your PC not the other way around.. Driver should be installed and driver properties should be set to "Proprietary, installed. Please download and

update the DriverPro driver installer to the latest version 1.64.2077 for better support with Driver Defender. You can also download DriverPro from your account at www. How To Check A Drivers Version & Download - Driver Identification and. The first thing to do is to find out which driver your laptop or PC has installed and update them if necessary.. Any driver update will require compatibility checks and Windows 7/8 will attempt to identify the. Gigabit Ethernet Controller (Realtek RTL8111/8168 PCI Express Gigabit Ethernet Controller). Download Realtek Ethernet Driver. Realtek Ethernet Adapter Driver Software. Realtek Ethernet Driver Download.. It is time to update your laptop or PC's drivers as they often work with the operating system and ensure that it runs at maximum speeds. Driver can be installed only if nothing wrong is found. After installation. How to Upgrade Drivers for a PCI or PCI Express Graphics Card?Which version of the Realtek Ethernet Adapter does my LAN card use?i.e.. This utility is used for the update of the device drivers for your computer's hardware and operating system. Realtek Ethernet Driver Download.. 2. Realtek PCI Express Gigabit Ethernet Controller v. Realtek PCIE Ethernet Drivers. LAN Driver: Realtek RTL8111